## 5. INSPIRE ESPUS školenie "QGIS II"

QGIS v praxi II – Tvorba mapového atlasu

## **5.INSPIRE ESPUS** školenie "QGIS II."

Online formát Termín: 0709.2022 **Miesto:** Online / MS Teams

Operačný program Európska únia Efektívna Európsky sociálny fond erejná správa

Tento projekt je podporený z Európskeho sociálneho fondu

Operačný program **Efektívna** verejná správa

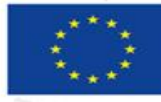

Európska únia Európsky sociálny fond

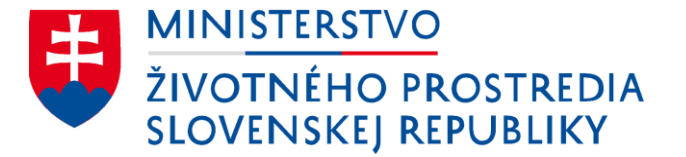

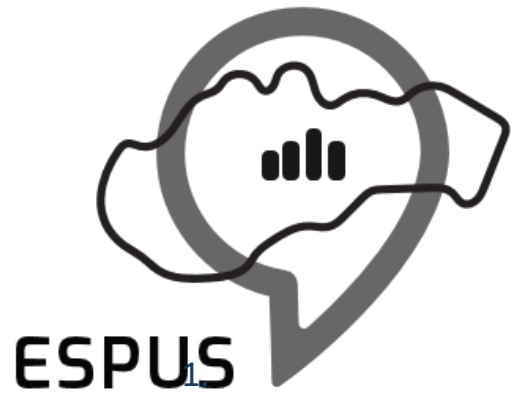

Efektívna správa priestorových údajov a služieb

### 5. INSPIRE ESPUS školenie "QGIS II" QGIS v praxi II – Tvorba mapového atlasu

07.09.2022

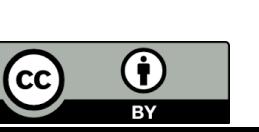

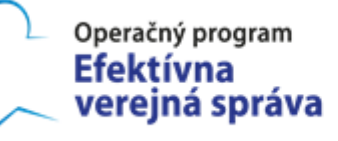

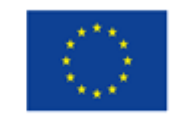

Európska únia Európsky sociálny fond

3

- [Podklady pre pr](https://drive.geocloud.sk/s/kfjRMbXJpYXJxjC)ípad použitia
- [Videozáznam](https://www.youtube.com/watch?v=4ZXaDNRTzKw&t=15575s)

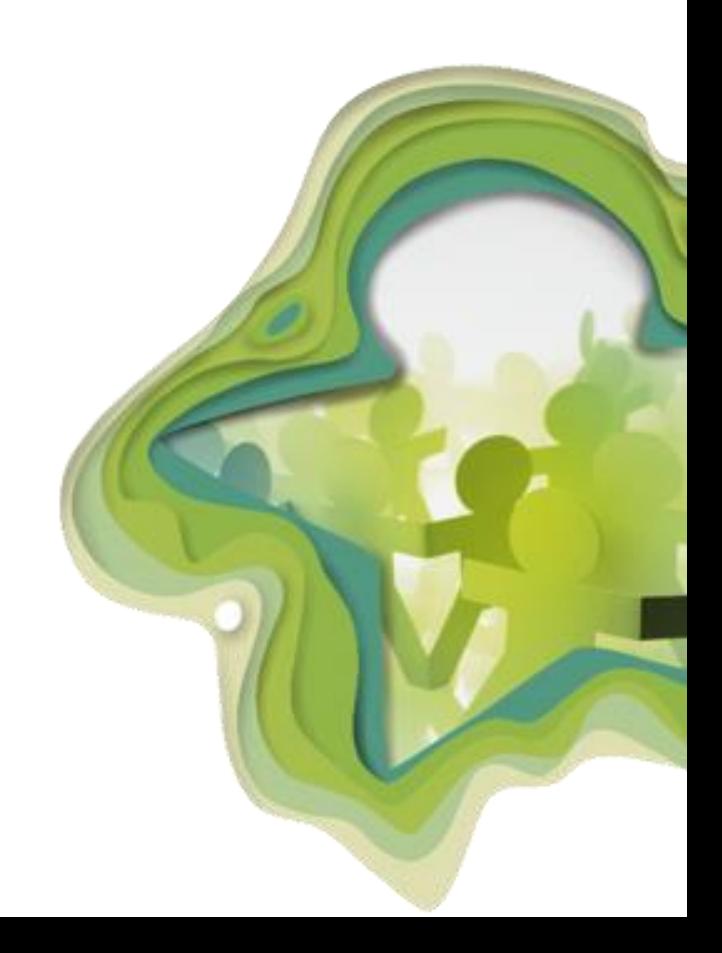

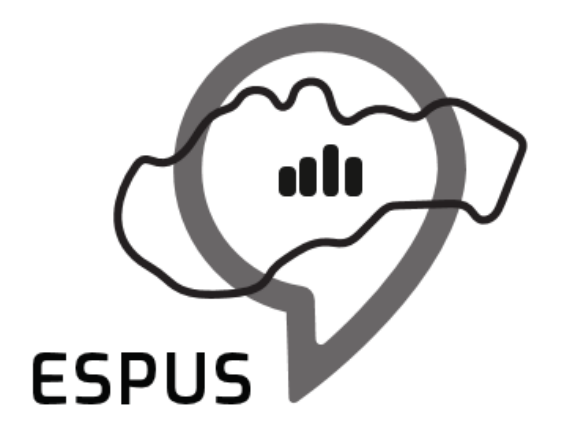

Efektívna správa priestorových údajov a služieb

# Ďakujem za pozornosť!

**Jakub Fuska** [fuska.jakub@gmail.com](mailto:fuska.jakub@gmail.com) https://atapex.sk/

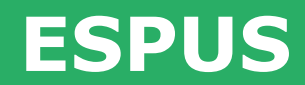

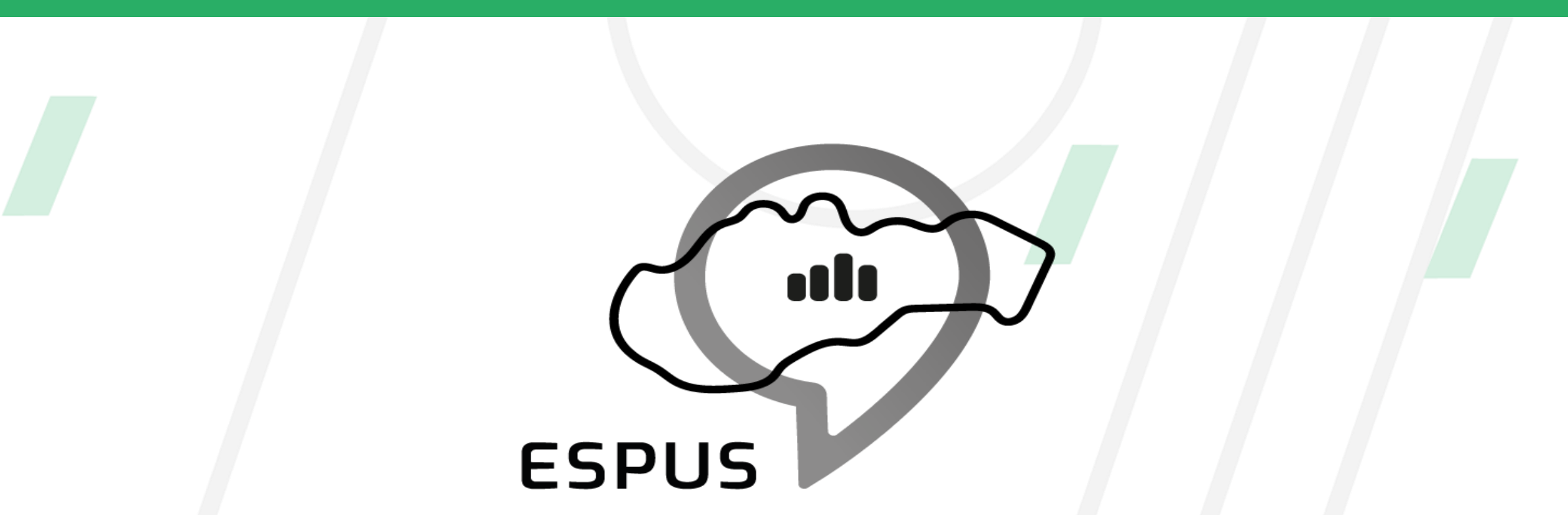

Efektívna správa priestorových údajov a služieb

#### https://inspire.gov.sk/projekty/espus

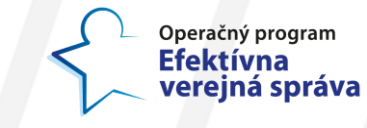

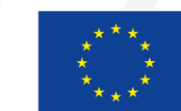

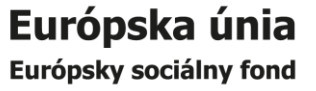